# L19. Two-Dimensional Arrays

Set-Up Rows and Columns Subscripting Operations Examples

**>> A = [1 2 3; 4 5 6] A =1 2 3 4 5 6**

**>> A = zeros(3,4)**

**A =**

**0 0 0 00 0 0 00 0 0 0**

**>> A = floor(100\*rand(5,5))**

**A =**

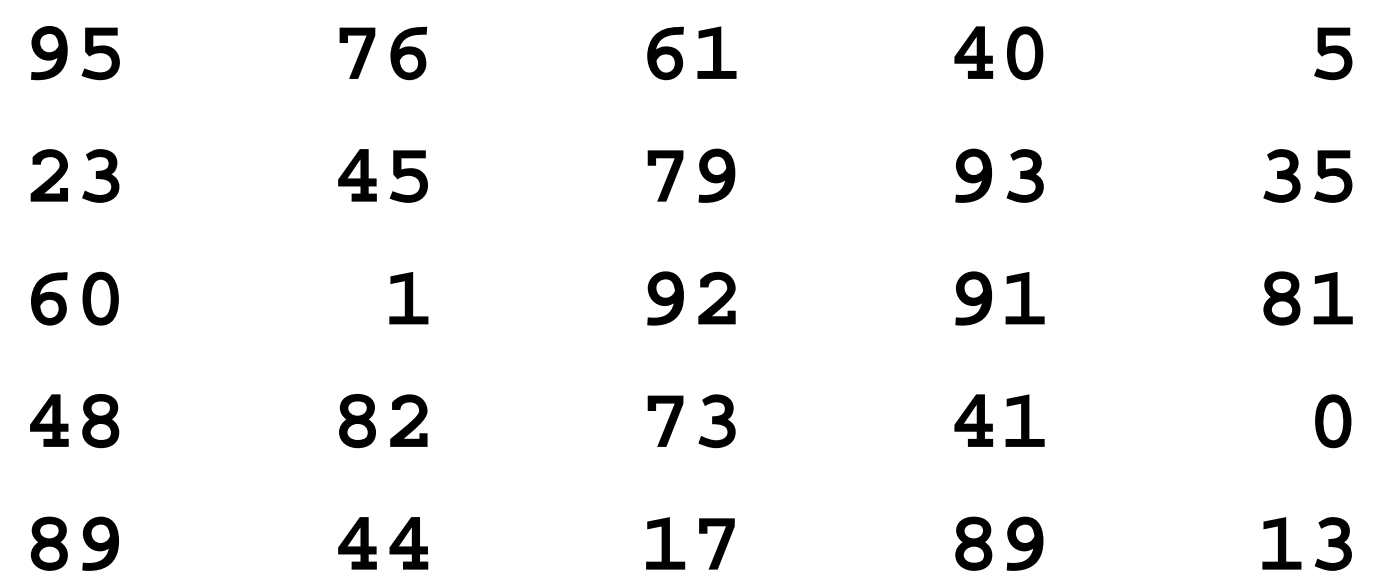

- **>> A = [zeros(3,2) [1;2;3]] A =**
	- **0 0 10 0 20 0 3**

- **>> A = [zeros(3,2) ; [1 2] ] A =**
	- **0 0 0 0**
	- **0 0 1 2**

## Rows and Columns

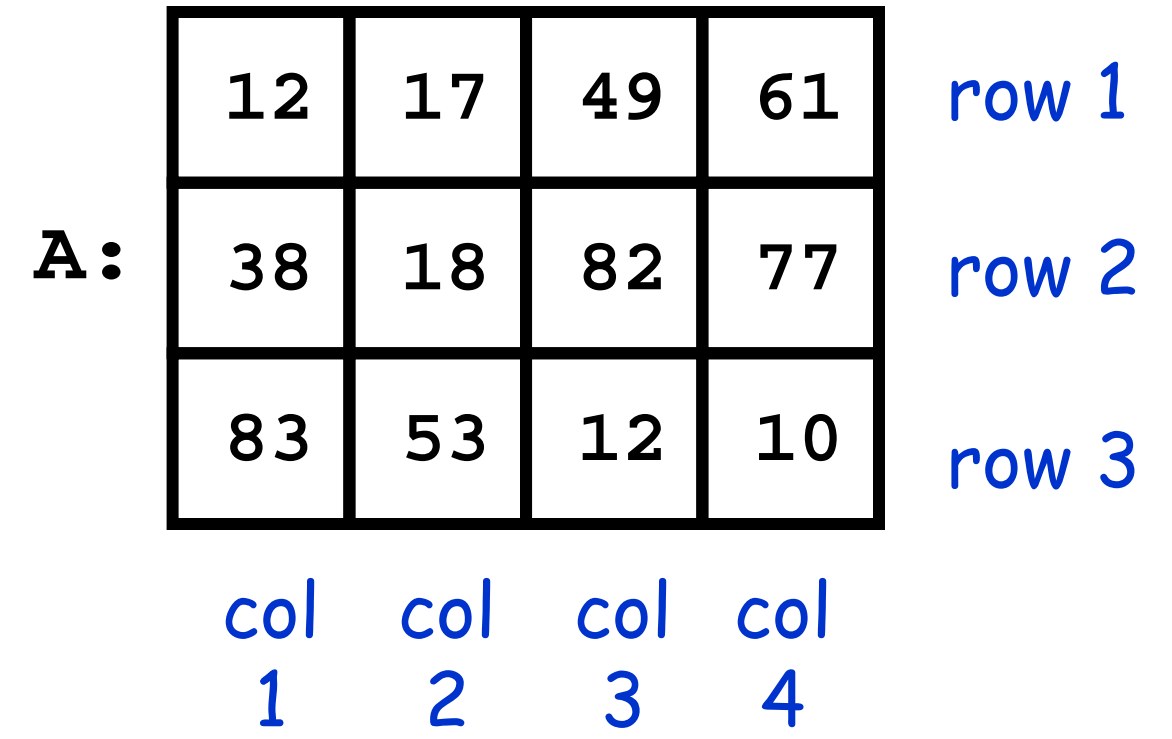

A is a 3-by-4 array: 3 rows 4 columns.

# Subscripting

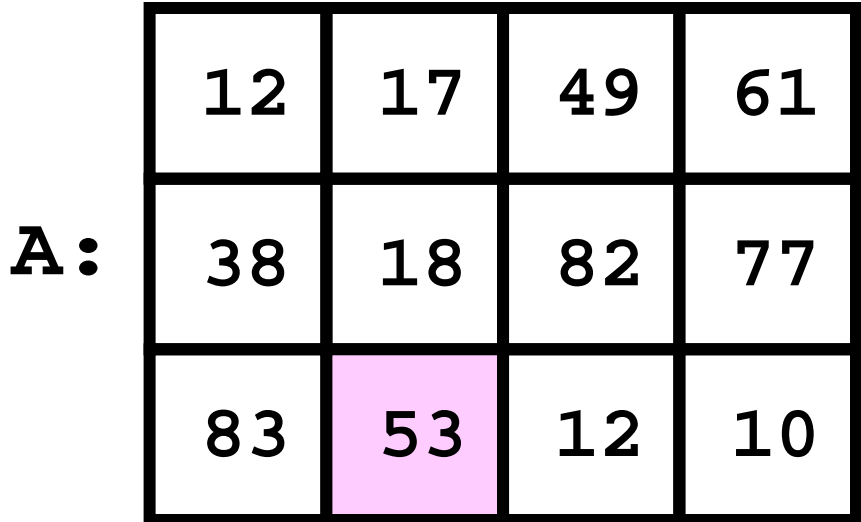

#### Individual entries: **A(3,2)**

# Subscripting

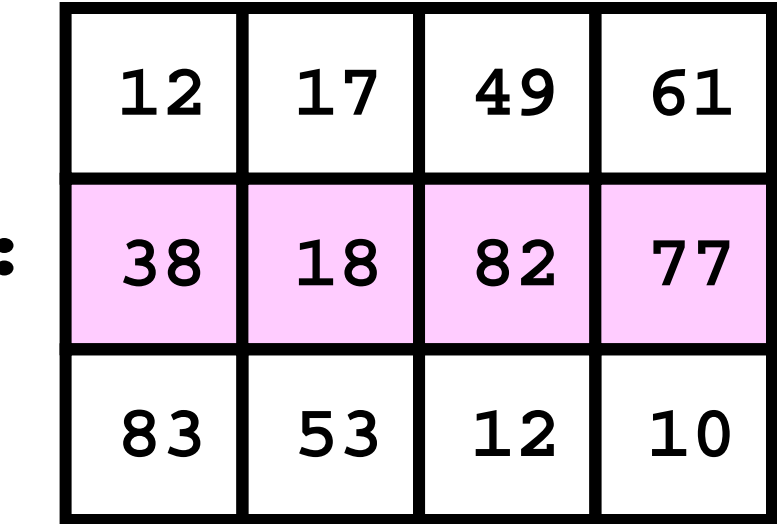

**A:**

#### An Entire Row: **A(2,:)**

# Scaling a Row

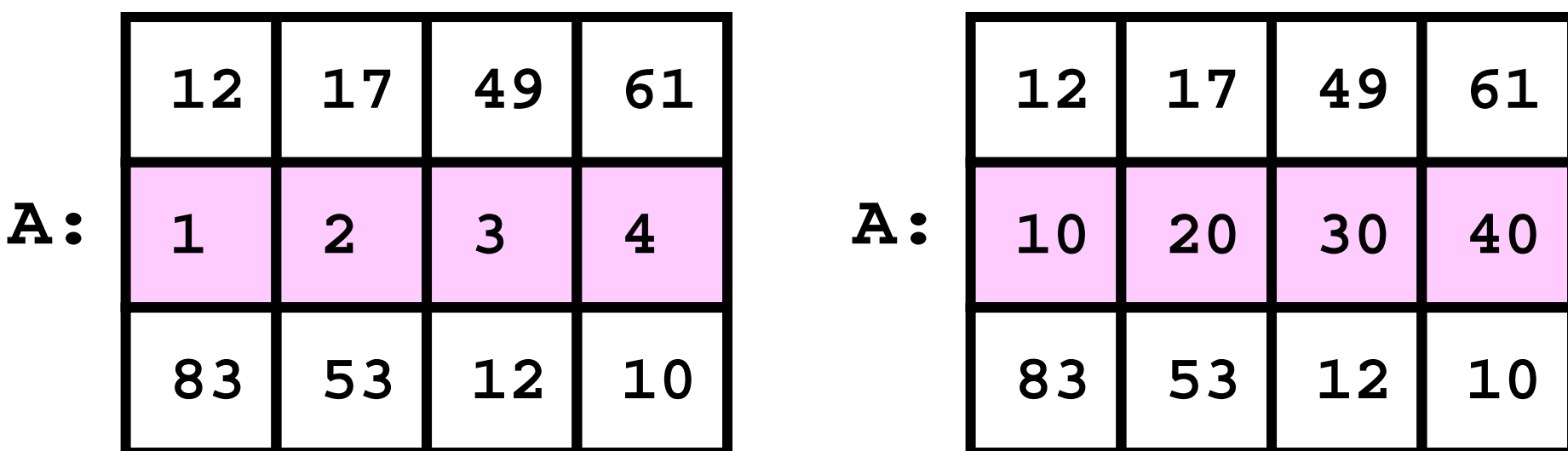

Before After

 $A(2,:) = 10*A(2,:)$ 

# Subscripting

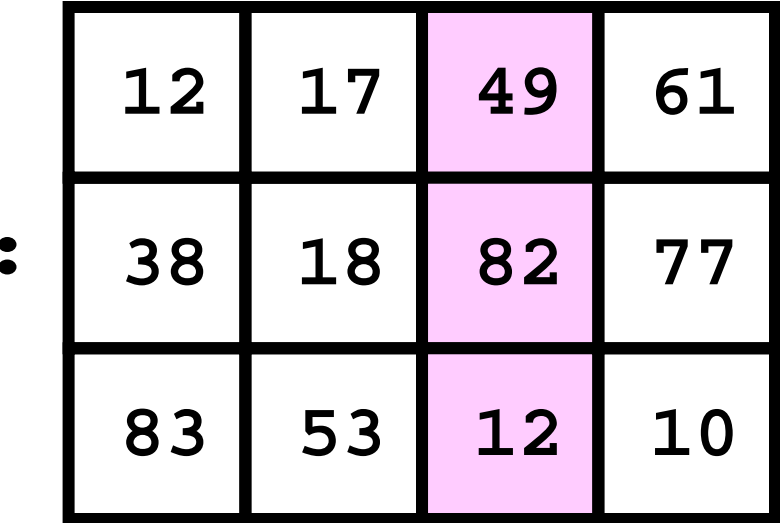

#### **A:**

#### An Entire Column: **A(:,3)**

# Incrementing the Values in a Column

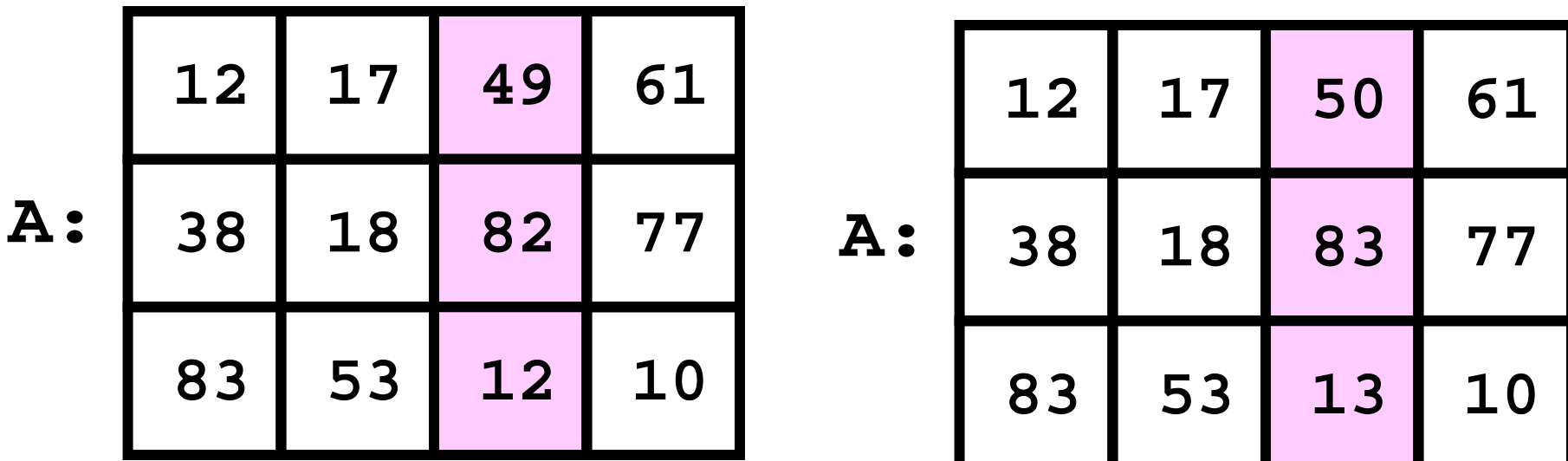

Before After

 $A(:,3) = A(:,3) + 1$ 

# Subscripting

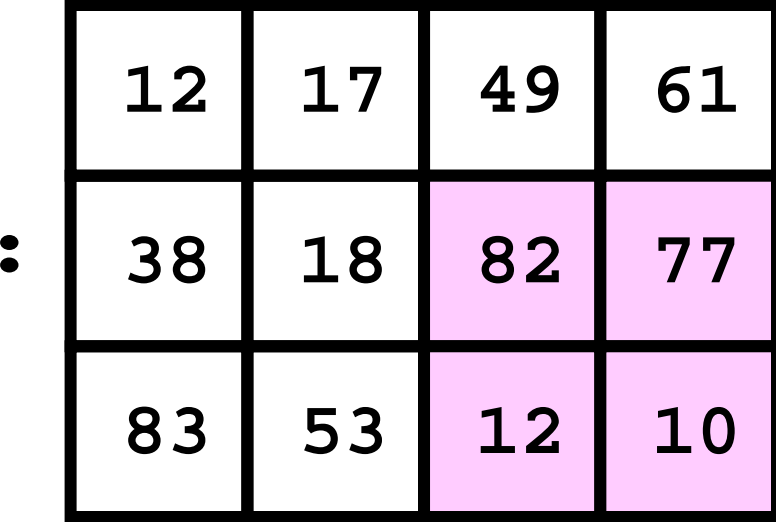

#### A General Subarray: **A(2:3,3:4)**

**A:**

# Zeroing a Subarray

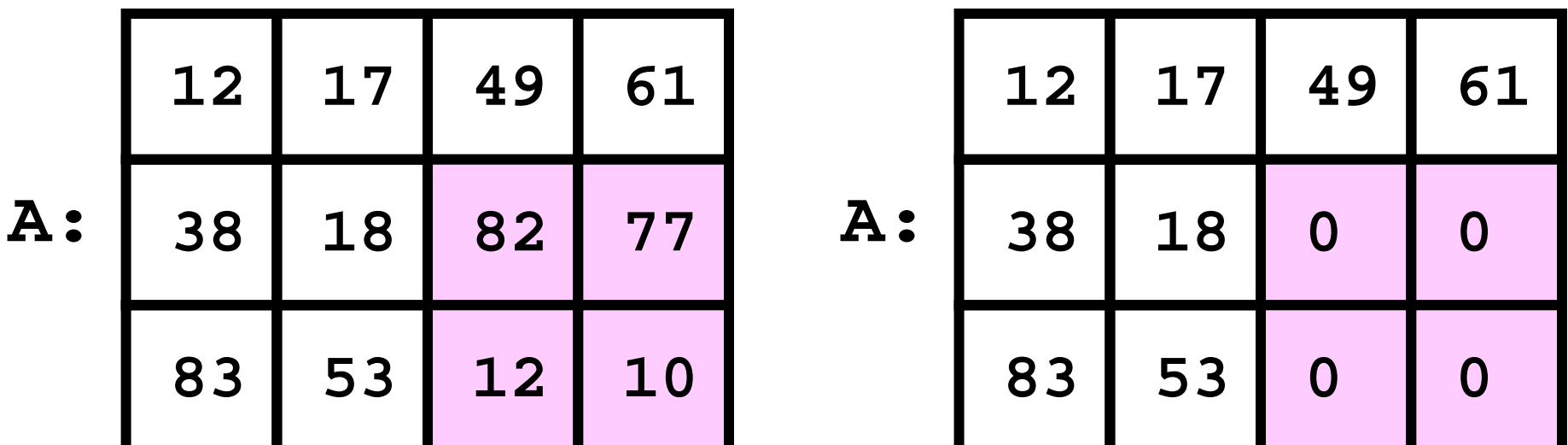

Before After

**A(2:3,3:4) = zeros(2,2)**

# Classical Double Loop Set-Up

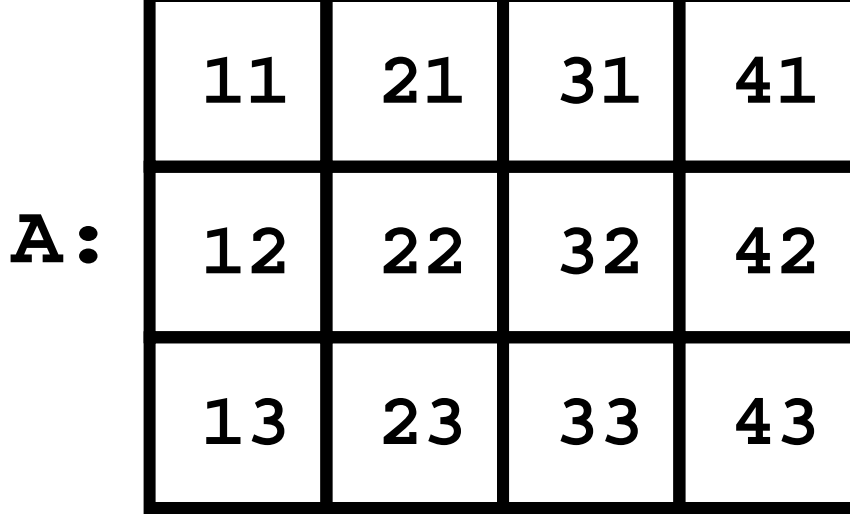

**for i=1:3 for j=1:4 A(i,j) = 10\*j + i; end end**

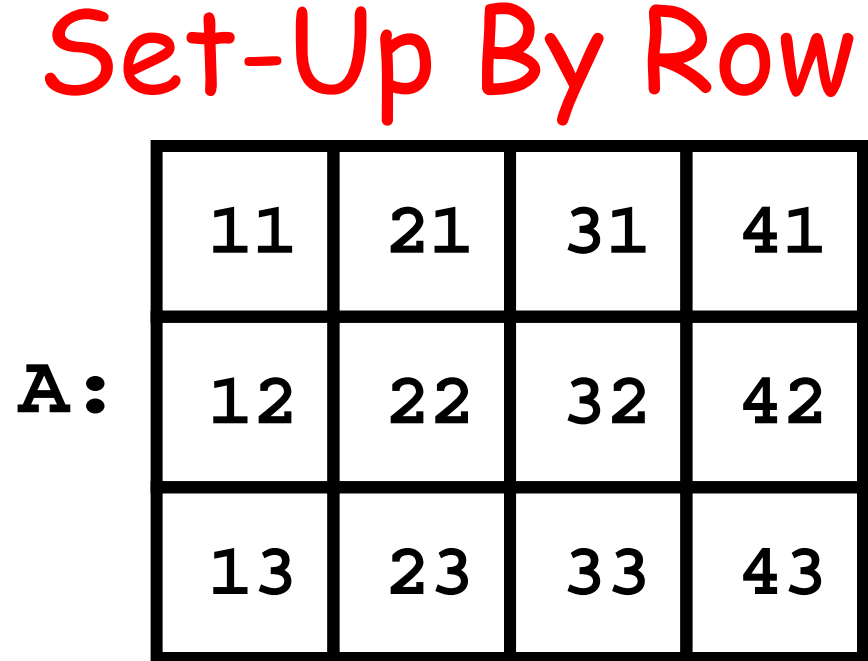

**A = []; for i=1:3 v = [10 20 30 40] + i; A = [A ; v] end**

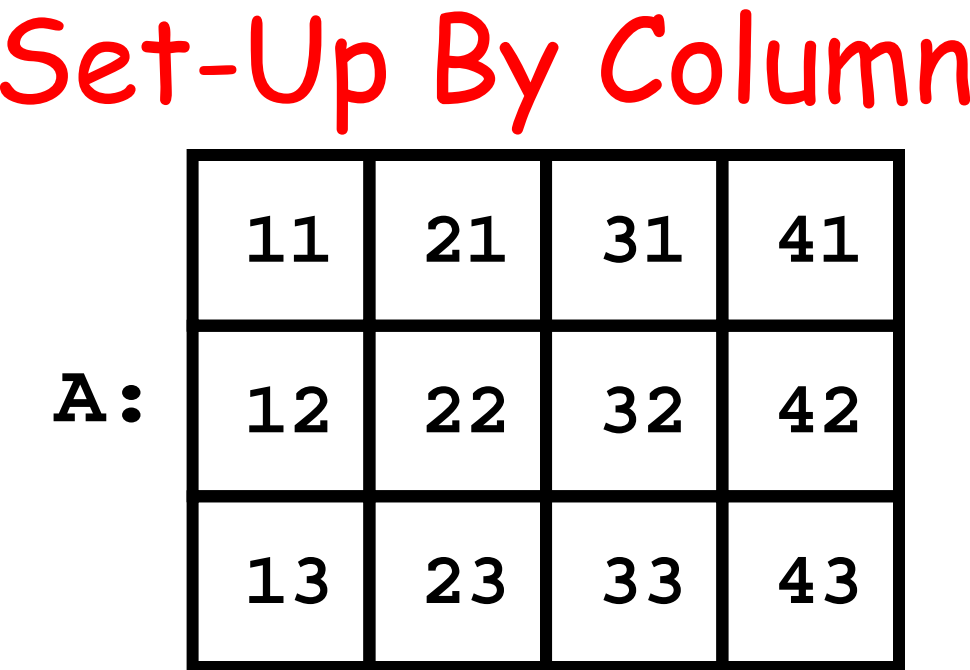

A = [];  
for j=1:4  

$$
v = 10 * j + [1;2;3];
$$
  
A = [A v]  
end

#### Question Time

- **A = [ 1 2 3; 4 5 6];**
- **C = A(:,2);**

What the value of A(2,2)?

#### **A. 4 B. 5 C. 6**

#### Question Time

#### **A = [ 1 2 3; 4 5 6];**

**A = A(1:2,2:3)**

What the value of A(2,2)?

#### **A. 4 B. 5 C. 6**

# Largest Value

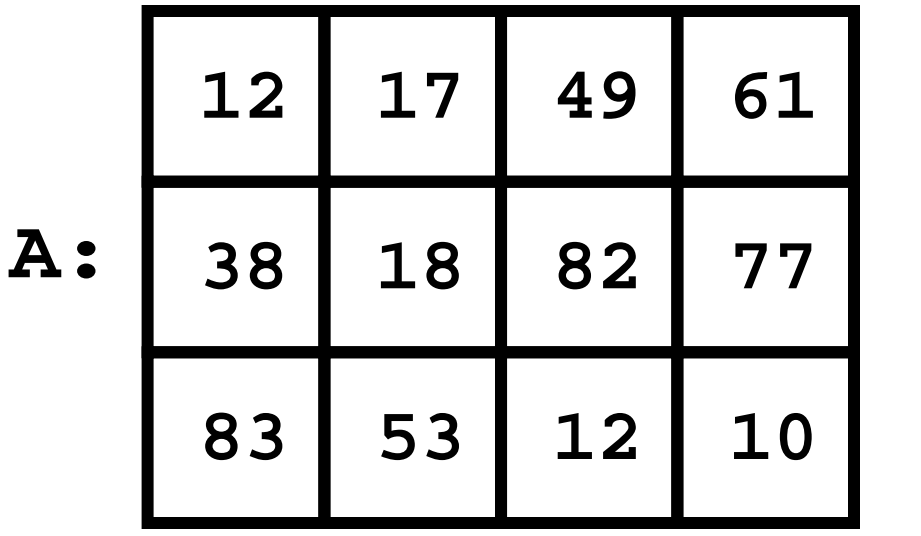

**m: M: 83 53 82 7783**

 $m = max(A)$  ;  $M = max(m)$ 

### Functions and 2D Arrays

**function alpha = Ave(A)**

- **% A is a 2D array.**
- **% alpha is the average of its % values.**

**10 20 30 40 50 60-> (10+20+30+40+50+60)/6**

### Need Built-In Function **size**

**function alpha = Ave(A) [m,n] = size(A);**

> Add up all the numbers in the array. Store in s.

**alpha = s/(m\*n);**

**size(A)** returns #rows and # columns

### Refine…

```
function alpha = Ave(A)
  [m,n] = size(A);
  s = 0;
  for i=1:msRow = the sum of the values in A(i,:)s = s + sRow
  endalpha = s/(m*n);
```
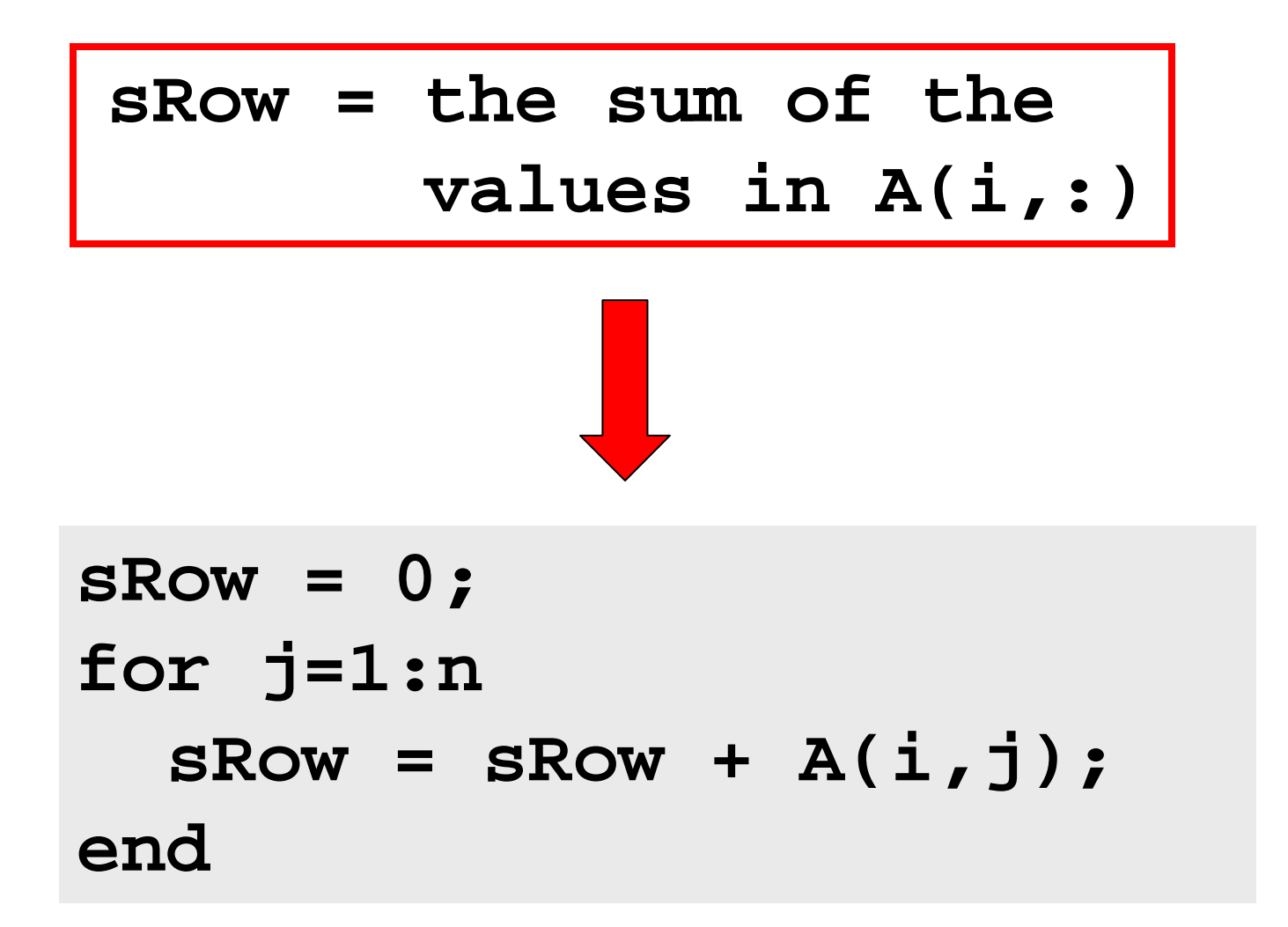

```
function alpha = Ave(A)
[m,n] = size(A);
s = 0;
for i=1:ms = s + sRow
endalpha = s/(m*n);
    sRow = 0;
    for j=1:n
      sRow = sRow + A(i,j);
    end
```
### Now Some More Involved Examples

### Random Web

N web pages

N-by-N Link Array A.

 $A(i,j)$  is 1 if there is a link on webpage j to webpage i

Generate a random link array and display the connectivity.

## Random Link Idea

A(i,,j) = 1 with probability  $1 + |i - j|$ 1  $+|i$  $-j$ 

More likely to be a link if i is close to j.

```
function A = RandomLinks(n) 
A = zeros(n,n);
for i=1:nfor j=1:n
    r = rand;
    if i~=j && r<= 1/(1 + abs(i-j));
        A(i, j) = 1;end
  endend
```

$$
N = 20
$$

#### 100 Web pages. Now display the links….

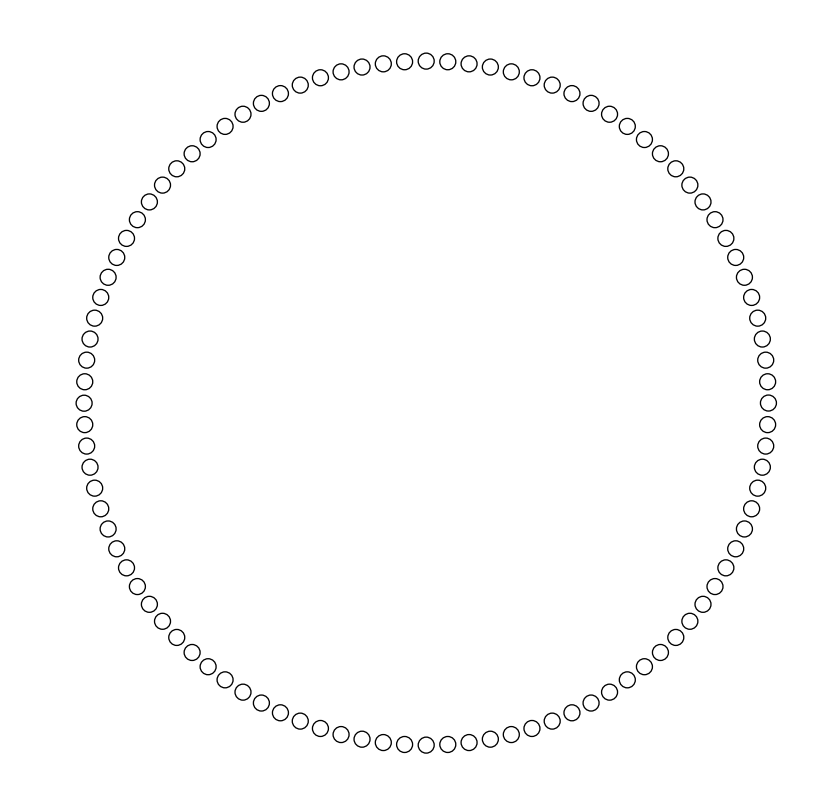

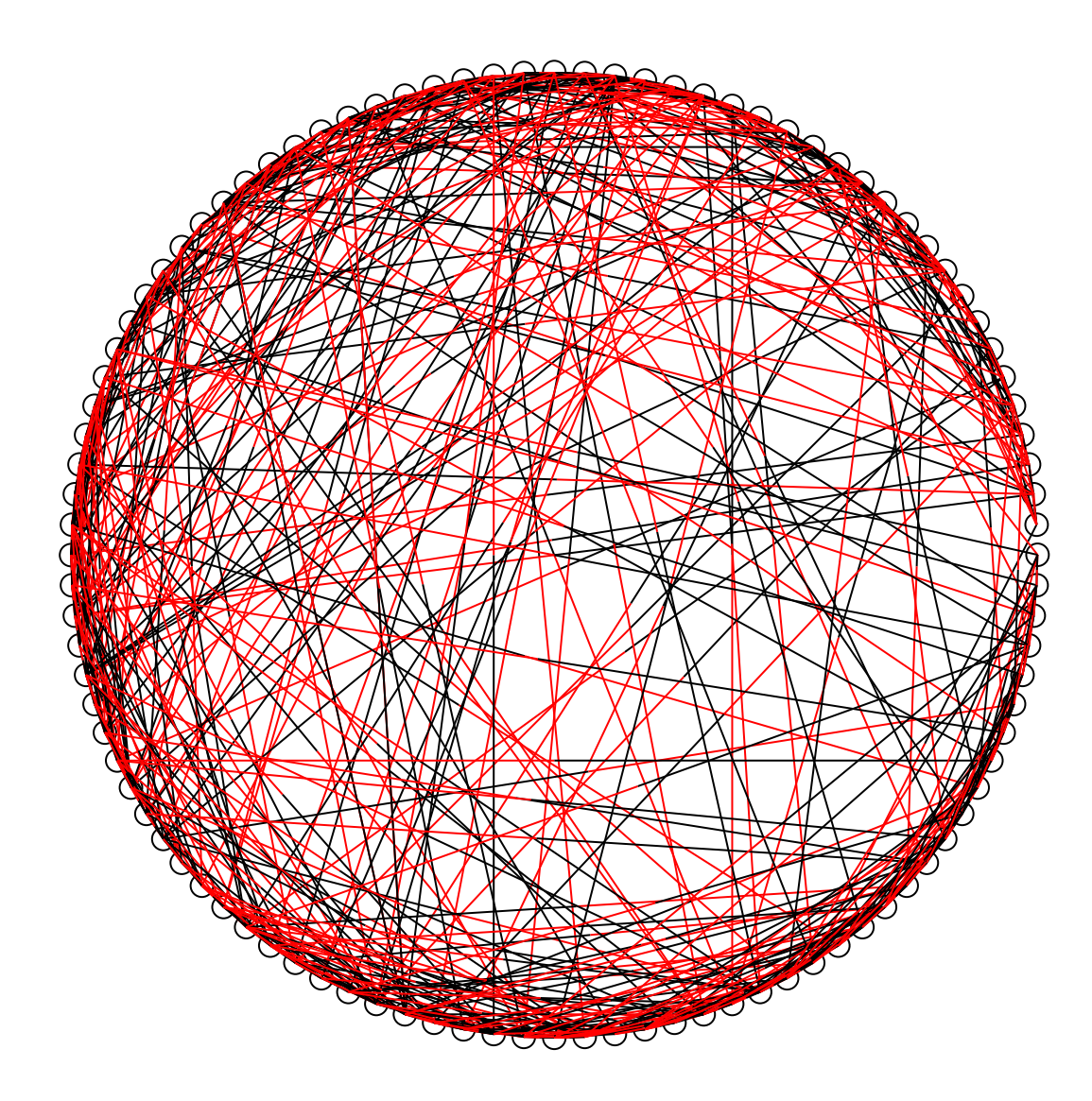

Line black as it leaves page j, red when it arrives at page i.